CAMBRIDGE INTERNATIONAL EXAMINATIONS

Cambridge International General Certificate of Secondary Education

### MARK SCHEME for the March 2016 series

# 0417 INFORMATION AND COMMUNICATION TECHNOLOGY

0417/31

Paper 3 (Practical Test B), maximum raw mark 80

This mark scheme is published as an aid to teachers and candidates, to indicate the requirements of the examination. It shows the basis on which Examiners were instructed to award marks. It does not indicate the details of the discussions that took place at an Examiners' meeting before marking began, which would have considered the acceptability of alternative answers.

Mark schemes should be read in conjunction with the question paper and the Principal Examiner Report for Teachers.

Cambridge will not enter into discussions about these mark schemes.

Cambridge is publishing the mark schemes for the March 2016 series for most Cambridge IGCSE<sup>®</sup> and Cambridge International A and AS Level components.

® IGCSE is the registered trademark of Cambridge International Examinations.

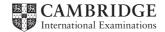

| ge 2 |                                                                                                    |                                                                                                    | Mark Scheme                                                                                                    | Syllabus                                                                                                    | Paper |
|------|----------------------------------------------------------------------------------------------------|----------------------------------------------------------------------------------------------------|----------------------------------------------------------------------------------------------------|----------------------------------------------------------------------------------------------------|-------|
|      |                                                                                                    |                                                                                                    | e IGCSE – March 2016                                                                                                    | 0417                                                                                                    | 31    |
|      |                                                                                                    | •                                                                                                    |                                                                                                    |                                                                                                    |       |
|      |                                                                                                    | page called n                                                                                                    | -                                                                                                    |                                                                                                    |       |
|      | shown below                                                                                                    |                                                                                                    | n all browsers and will have                                                                                                    | a table structure as                                                                                                    |       |
|      | A                                                                                                    | В                                                                                                    |                                                                                                    |                                                                                                    |       |
|      |                                                                                                    |                                                                                                    |                                                                                                    |                                                                                                    |       |
|      |                                                                                                    | c                                                                                                    | D                                                                                                    |                                                                                                    |       |
|      |                                                                                                    | 300 × 300                                                                                                    | 300 × 300                                                                                                    |                                                                                                    |       |
|      | 300 × 1000                                                                                                    | E<br>300 × 100                                                                                                    | F<br>300 × 100                                                                                                    |                                                                                                    |       |
|      |                                                                                                    | G                                                                                                    | H                                                                                                    |                                                                                                    |       |
|      |                                                                                                    | 300 × 300                                                                                                    | 300 × 300                                                                                                    |                                                                                                    |       |
|      |                                                                                                    | I                                                                                                    | 3                                                                                                    |                                                                                                    |       |
|      |                                                                                                    | 300 × 100                                                                                                    | 300 × 100                                                                                                    |                                                                                                    |       |
|      |                                                                                                    | 900 × 80<br>ell is identified                                                                                                    | d with a letter and all dimens                                                                                                    |                                                                                                    |       |
|      | Each table ce<br>letters show<br>Table border                                                                                                    | 900 × 80<br>ell is identified<br>n in the table r<br>rs must not ap                                                                                                    | d with a letter and all dimens<br>must not appear on your fina<br>opear on the final webpage.                                                                                                    | al webpage.                                                                                                    |       |
|      | Each table co<br>letters shown<br>Table border<br>Displayed in t<br>Table borders                                                                                                    | 900 × 80<br>ell is identified<br>n in the table i<br>rs must not ap<br>the browser wit<br>s not visible                                                                                                    | d with a letter and all dimens<br>must not appear on your fina<br>opear on the final webpage.<br>h no letters from QP visible                                                                                            | al webpage.<br>1 mark<br>1 mark                                                                                                    |       |
|      | Each table co<br>letters shown<br>Table border<br>Displayed in t<br>Table borders<br>Table width (c                                                                                                    | 900 × 80<br>ell is identified<br>n in the table of<br>rs must not ap<br>the browser with<br>s not visible<br>or td width last                                                                                                    | d with a letter and all dimens<br>must not appear on your fina<br>opear on the final webpage.                                                                                                    | al webpage.<br>1 mark<br>1 mark<br>1 mark<br>1 mark                                                                                                    |       |
|      | Each table co<br>letters shown<br>Table border<br>Displayed in t<br>Table borders<br>Table width (c<br>Left cell rowsp                                                                                                    | 900 × 80<br>ell is identified<br>n in the table of<br>rs must not ap<br>the browser with<br>s not visible<br>for td width last<br>pan set to 5                                                                                                    | d with a letter and all dimens<br>must not appear on your fina<br>opear on the final webpage.<br>h no letters from QP visible<br>row) set to 900px                                                                       | al webpage.<br>1 mark<br>1 mark<br>1 mark<br>1 mark<br>1 mark<br>1 mark                                                                                                    |       |
|      | Each table co<br>letters shown<br>Table border<br>Displayed in t<br>Table borders<br>Table width (c<br>Left cell rowsp                                                                                                    | 900 × 80<br>ell is identified<br>n in the table of<br>rs must not ap<br>the browser wit<br>s not visible<br>for td width last<br>pan set to 5<br>colspan set to                                                                                                    | d with a letter and all dimens<br>must not appear on your fina<br>opear on the final webpage.<br>h no letters from QP visible<br>row) set to 900px                                                                       | al webpage.<br>1 mark<br>1 mark<br>1 mark<br>1 mark                                                                                                    |       |
|      | Each table ce<br>letters shown<br>Table border<br>Displayed in t<br>Table borders<br>Table width (c<br>Left cell rowsp<br>Top right cell<br>Top right cell<br>Rows 2 and 4                                                                                      | 900 × 80<br>ell is identified<br>in in the table of<br>rs must not ap<br>the browser with<br>s not visible<br>for td width last<br>pan set to 5<br>colspan set to<br>200 high<br>s set to 300 hig                                                                                                    | d with a letter and all dimens<br>must not appear on your fina<br>opear on the final webpage.<br>h no letters from QP visible<br>row) set to 900px<br>2<br>h                                                             | al webpage.<br>1 mark<br>1 mark<br>1 mark<br>1 mark<br>1 mark<br>1 mark<br>1 mark<br>1 mark<br>1 mark<br>1 mark                                                                                                    |       |
|      | Each table ce<br>letters shown<br>Table border<br>Displayed in t<br>Table borders<br>Table width (c<br>Left cell rowsp<br>Top right cell<br>Rows 2 and 4<br>Rows 3 and 5                                                                                        | 900 × 80<br>ell is identified<br>n in the table of<br>rs must not ap<br>the browser with<br>s not visible<br>for td width last<br>pan set to 5<br>colspan set to<br>200 high<br>s set to 300 hig<br>s set to 100 hig                                                                                                    | d with a letter and all dimens<br>must not appear on your fina<br>opear on the final webpage.<br>h no letters from QP visible<br>row) set to 900px<br>2<br>h                                                             | al webpage.<br>1 mark<br>1 mark<br>1 mark<br>1 mark<br>1 mark<br>1 mark<br>1 mark<br>1 mark<br>1 mark<br>1 mark<br>1 mark<br>1 mark                                                                                                    |       |
|      | Each table ce<br>letters shown<br>Table border<br>Displayed in t<br>Table borders<br>Table width (c<br>Left cell rowsp<br>Top right cell<br>Rows 2 and 4<br>Rows 3 and 5<br>Row 6 colspa                                                                        | 900 × 80<br>ell is identified<br>n in the table of<br>rs must not ap<br>the browser wit<br>s not visible<br>for td width last<br>pan set to 5<br>colspan set to<br>200 high<br>s set to 300 hig<br>5 set to 100 hig<br>n set to 3                                                                                                    | d with a letter and all dimens<br>must not appear on your fina<br>opear on the final webpage.<br>h no letters from QP visible<br>row) set to 900px<br>2<br>h                                                             | al webpage.<br>1 mark<br>1 mark<br>1 mark<br>1 mark<br>1 mark<br>1 mark<br>1 mark<br>1 mark<br>1 mark<br>1 mark<br>1 mark<br>1 mark<br>1 mark                                                                                                    |       |
|      | Each table ce<br>letters shown<br>Table border<br>Displayed in t<br>Table borders<br>Table width (c<br>Left cell rowsp<br>Top right cell<br>Rows 2 and 4<br>Rows 3 and 5<br>Row 6 colspa<br>Row 6 set to 8                                                      | 900 × 80<br>ell is identified<br>n in the table of<br>rs must not ap<br>the browser wit<br>s not visible<br>for td width last<br>pan set to 5<br>colspan set to<br>200 high<br>s set to 300 hig<br>5 set to 100 hig<br>n set to 3                                                                                                    | d with a letter and all dimens<br>must not appear on your fina<br>opear on the final webpage.<br>h no letters from QP visible<br>row) set to 900px<br>2<br>h                                                             | al webpage.<br>1 mark<br>1 mark<br>1 mark<br>1 mark<br>1 mark<br>1 mark<br>1 mark<br>1 mark<br>1 mark<br>1 mark<br>1 mark<br>1 mark                                                                                                    | [11]  |
|      | Each table ce<br>letters shown<br>Table border<br>Displayed in t<br>Table borders<br>Table width (c<br>Left cell rowsp<br>Top right cell<br>Rows 2 and 4<br>Rows 3 and 5<br>Row 6 colspa<br>Row 6 set to 8<br>3 equal (300 p                                    | 900 × 80<br>ell is identified<br>n in the table of<br>rs must not ap<br>the browser with<br>s not visible<br>for td width last<br>pan set to 5<br>colspan set to<br>200 high<br>s set to 300 hig<br>is set to 3<br>80 high                                                                                                    | d with a letter and all dimensemust not appear on your finate<br>opear on the final webpage.<br>h no letters from QP visible<br>row) set to 900px<br>2<br>h<br>h<br>cell widths                                          | al webpage.<br>1 mark<br>1 mark                                                                                                    | [11]  |
|      | Each table ce<br>letters shown<br>Table border<br>Displayed in t<br>Table borders<br>Table width (c<br>Left cell rowsp<br>Top right cell<br>Top right cell<br>Rows 2 and 4<br>Rows 3 and 5<br>Row 6 colspa<br>Row 6 set to 8<br>3 equal (300 p                  | 900 × 80<br>ell is identified<br>in in the table of<br>rs must not ap<br>the browser with<br>a not visible<br>for td width last<br>pan set to 5<br>colspan set to<br>200 high<br>set to 300 hig<br>is set to 100 hig<br>n set to 3<br>80 high<br>pixels or 33%)<br>A the image n                                                       | d with a letter and all dimensemust not appear on your finate<br>opear on the final webpage.<br>h no letters from QP visible<br>row) set to 900px<br>2<br>h<br>h<br>cell widths                                          | al webpage.<br>1 mark<br>1 mark                                                                                                    | [11]  |
|      | Each table ce<br>letters shown<br>Table border<br>Displayed in t<br>Table borders<br>Table width (c<br>Left cell rowsp<br>Top right cell<br>Rows 2 and 4<br>Rows 3 and 5<br>Row 6 colspa<br>Row 6 set to 8<br>3 equal (300 p<br>Place in cell 2                 | 900 × 80<br>ell is identified<br>in in the table of<br>rs must not ap<br>the browser with<br>s not visible<br>for td width last<br>pan set to 5<br>colspan set to<br>200 high<br>s set to 300 hig<br>is set to 300 hig<br>n set to 3<br>80 high<br>pixels or 33%)<br>A the image n                                                     | d with a letter and all dimens<br>must not appear on your fina-<br>opear on the final webpage.<br>h no letters from QP visible<br>row) set to 900px<br>2<br>h<br>h<br>cell widths                                        | al webpage.<br>1 mark<br>1 mark |       |
|      | Each table ce<br>letters shown<br>Table border<br>Displayed in t<br>Table borders<br>Table width (c<br>Left cell rowsp<br>Top right cell<br>Rows 2 and 4<br>Rows 3 and 5<br>Row 6 colspa<br>Row 6 set to 8<br>3 equal (300 p<br>Place in cell 2                 | 900 × 80<br>ell is identified<br>in in the table of<br>rs must not ap<br>the browser with<br>a not visible<br>for td width last<br>pan set to 5<br>colspan set to<br>200 high<br>set to 300 hig<br>is set to 100 hig<br>n set to 3<br>80 high<br>pixels or 33%)<br>A the image n<br>operties logo p<br>B the text We                   | d with a letter and all dimensemust not appear on your finate<br>opear on the final webpage.<br>h no letters from QP visible<br>row) set to 900px<br>2<br>h<br>h<br>h<br>cell widths<br>n16logo.jpg<br>placed in top row | al webpage.<br>1 mark<br>1 mark |       |
|      | Each table ce<br>letters shown<br>Table border<br>Displayed in t<br>Table borders<br>Table width (c<br>Left cell rowsp<br>Top right cell<br>Rows 2 and 4<br>Rows 3 and 5<br>Row 6 colspa<br>Row 6 set to 8<br>3 equal (300 p<br>Place in cell<br>Cansaulim Pro- | 900 × 80<br>ell is identified<br>in in the table of<br>rs must not ap<br>the browser with<br>s not visible<br>for td width last<br>pan set to 5<br>colspan set to<br>200 high<br>s set to 300 hig<br>is set to 100 hig<br>n set to 3<br>80 high<br>pixels or 33%)<br>A the image no<br>operties logo p<br>B the text We<br>as style h1 | d with a letter and all dimensemust not appear on your finate<br>opear on the final webpage.<br>h no letters from QP visible<br>row) set to 900px<br>2<br>h<br>h<br>h<br>cell widths<br>n16logo.jpg<br>placed in top row | al webpage.<br>1 mark<br>1 mark |       |

| Page 3 | Mark Scheme                                                                                                    | Syllabus         | Paper |  |  |
|--------|----------------------------------------------------------------------------------------------------|------------------|-------|--|--|
|        | Cambridge IGCSE – March 2016                                                                                                    | 0417             | 31    |  |  |
| 4      | Using the most appropriate image from m16img1.jpg to m16img8.jpg place                                                                                                    |                  |       |  |  |
|        | <ul> <li>C the image of a plot of land for sale</li> </ul>                                                                                                    |                  |       |  |  |
|        | <ul> <li>D the image of a builder making a wall</li> </ul>                                                                                                    |                  |       |  |  |
|        | G the image of a beach front café                                                                                                    |                  |       |  |  |
|        | H the image of a Portuguese style house                                                                                                    |                  |       |  |  |
|        | 4 correct insertions of image                                                                                                    | 2 marks          |       |  |  |
|        | 3 correct insertions of image                                                                                                    | 1 mark           |       |  |  |
|        | 0, 1 or 2 correct insertions of image                                                                                                    | 0 marks          | [2]   |  |  |
| 5      | Make sure appropriate text is displayed, if an image is not availa                                                                                                    | ble.             |       |  |  |
|        | Appropriate text set for alt text attribute for all 5 images                                                                                                    | 1 mark           | [1]   |  |  |
| 6      | In cell:<br>• E enter the text Prime location building plots for sale<br>• F enter the text Local construction workers<br>• I enter the text Arossim beach front café for sale |                  |       |  |  |
|        | • J enter the text Portuguese colonial style house for sale                                                                                                    |                  |       |  |  |
|        | Set all this text as style h2.                                                                                                    |                  |       |  |  |
|        | All 4 elements of text 100% correct<br>All text set into style h2                                                                                                    | 1 mark<br>1 mark | [2]   |  |  |
| 7      | In cell K enter the text: Web Design by Hothouse Design: Page la<br>by: followed by your name, Centre number and candidate number                                              |                  |       |  |  |
|        | Set this text as style h3.                                                                                                    |                  |       |  |  |
|        | Text 100% correct plus candidate details                                                                                                    | 1 mark           |       |  |  |
|        | Text set into style h3                                                                                                    | 1 mark           | [2]   |  |  |
| 8      | Centre align the table in the browser.                                                                                                    |                  |       |  |  |
|        | Save the web page.                                                                                                    |                  |       |  |  |
|        | Table centre aligned within browser window                                                                                                    | 1 mark           | [1]   |  |  |
| 9      | Make the text Hothouse Design a hyperlink to send an email mes<br>hothouse-design@cie.org.uk with a subject line Make me a webs                                                |                  |       |  |  |
|        | Anchor from text Hothouse-Design                                                                                                    | 1 mark           |       |  |  |
|        | Href="mailto:                                                                                                    | 1 mark           |       |  |  |
|        | hothouse-design@cie.org.uk                                                                                                    | 1 mark           |       |  |  |
|        | ?subject=<br>Make me a website!"                                                                                                    | 1 mark<br>1 mark | [5]   |  |  |
| 10     | Attach the stylesheet m16ss.css to the web page.                                                                                                    |                  | [-]   |  |  |
|        | Save the webpage.                                                                                                    |                  |       |  |  |
|        |                                                                                                    | <b>A</b>         | [4]   |  |  |
|        | Stylesheet m16ss.css attached to webpage                                                                                                    | 1 mark           | [1]   |  |  |

| Page 4 |                                                                                                    | Mark Scheme                                                                                                    | Syllabus      | Paper |  |  |
|--------|----------------------------------------------------------------------------------------------------|----------------------------------------------------------------------------------------------------|---------------|-------|--|--|
|        |                                                                                                    | Cambridge IGCSE – March 2016                                                                                                    | 0417          | 31    |  |  |
|        |                                                                                                    | <b>—</b>                                                                                                    |               |       |  |  |
|        | The stylesheet has been created but needs to be improved using the most efficient syntax. Make sure your stylesheet contains no html.                     |                                                                                                    |               |       |  |  |
|        | -                                                                                                    | mine the stylesheet m16ss.css in a suitable soft<br>ving to this stylesheet:                                                                  | ware package. |       |  |  |
|        |                                                                                                    |                                                                                                    | Т             |       |  |  |
|        | h1, h2 and h3                                                                                                    | Trebuchet<br>if this is not available then Trebuchet MS<br>if neither of these fonts are available, the browser's default<br>sans-serif font. | 6             |       |  |  |
|        | h3                                                                                                    | a 24 point font.                                                                                                    |               |       |  |  |
|        | your styleshe                                                                                                    | ne, Centre number and candidate number as a co<br>et.<br>esheet in your m16_html folder.                                                      | omment to     |       |  |  |
|        | h1, h2 and h3                                                                                                    |                                                                                                    |               |       |  |  |
|        | Trebuchet                                                                                                    |                                                                                                    | 1 mark        |       |  |  |
|        | ,"Trebuchet MS                                                                                                    | 5"                                                                                                    | 1 mark        |       |  |  |
|        | ,sans-serif                                                                                                    |                                                                                                    | 1 mark        |       |  |  |
|        | h3                                                                                                    |                                                                                                    | 1             |       |  |  |
|        | {font-size:24pt}<br>table and td                                                                                                    | }                                                                                                    | 1 mark        |       |  |  |
|        | {border:0}                                                                                                    |                                                                                                    | 1 mark        |       |  |  |
|        | Use of table,td                                                                                                    | and h1,h2,h3 for efficient syntax for border-style                                                                                            | 1 mark        |       |  |  |
|        | Comment adde                                                                                                    | ed with /* name */                                                                                                    | 1 mark        | [7]   |  |  |
| 12     | A website is tested before it is uploaded to the Internet. Describe how you would develop a test plan to test the hyperlinks, as part of a test strategy. |                                                                                                    |               |       |  |  |
|        | Identifv each e                                                                                                    | lement to be tested                                                                                                    | 1 mark        |       |  |  |
|        |                                                                                                    | dentify Expected output                                                                                                    | 1 mark        |       |  |  |
|        |                                                                                                    | ains Actual output                                                                                                    | 1 mark        |       |  |  |
|        | Test plan conta                                                                                                    | ains remedial action                                                                                                    | 1 mark        | [4]   |  |  |
| 13     | Evaluate the v                                                                                                    | vebpage you have just created.                                                                                                    |               |       |  |  |
|        | Bright colours                                                                                                    | within the page attract attention                                                                                                    | 1 mark        |       |  |  |
|        | -                                                                                                    | on background image makes reading text difficult                                                                                              | 1 mark        |       |  |  |
|        |                                                                                                    | age/Alt text identifies the image                                                                                                    | 1 mark        |       |  |  |
|        |                                                                                                    | es do not look like professional company site blend with background/has poor contrast between                                                 | 1 mark        |       |  |  |
|        | background an                                                                                                    | •                                                                                                    | 1 mark        |       |  |  |
|        | -                                                                                                    | h front café is taken from too far away                                                                                                    | 1 mark        |       |  |  |
|        |                                                                                                    |                                                                                                    | (Max 4 marks) | [4]   |  |  |

| Page 5 | Mark Scheme                                                                 | Syllabus            | Paper |  |  |
|--------|-----------------------------------------------------------------------------|---------------------|-------|--|--|
|        | Cambridge IGCSE – March 2016                                                | 0417                | 31    |  |  |
|        |                                                                             |                     |       |  |  |
| 14     | Create and format a spreadsheet that looks like this:                       |                     |       |  |  |
|        | A B C D E                                                                   |                     |       |  |  |
|        | Cansaulim Properties                                                        |                     |       |  |  |
|        |                                                                             |                     |       |  |  |
|        | 3 Property ID Location Price Distance in km Travel cost                     |                     |       |  |  |
|        | Save this spreadsheet with the file name m16_ and your Centre n             | umber and           |       |  |  |
|        | candidate number, e.g. m16_ZZ999_9999                                       | a <b>f</b> t in the |       |  |  |
|        | Place an automated filename which includes the file path, on the header.    | left in the         |       |  |  |
|        |                                                                             |                     |       |  |  |
|        | Row 1                                                                       |                     |       |  |  |
|        | A1 to E1 merged                                                             | 1 mark              |       |  |  |
|        | Sans-serif centre aligned font                                              | 1 mark              |       |  |  |
|        | White text, largest font                                                    | 1 mark              |       |  |  |
|        | Black background                                                            | 1 mark              |       |  |  |
|        | Row 2                                                                       |                     |       |  |  |
|        | Row height less than half row 3                                             | 1 mark              |       |  |  |
|        | -                                                                           |                     |       |  |  |
|        | Row 3                                                                       | <i>.</i>            |       |  |  |
|        | Sans-serif left aligned font                                                | 1 mark<br>1 mark    |       |  |  |
|        | Black, italic text<br>Light grey background                                 | 1 mark              |       |  |  |
|        |                                                                             | THAIR               |       |  |  |
|        | Sheet                                                                       |                     |       |  |  |
|        | All column widths fully visible                                             | 1 mark              |       |  |  |
|        | Row and column headings visible (this and next printout)                    | 1 mark              |       |  |  |
|        | Automated filename with file path placed on left in header                  | 1 mark              | [11]  |  |  |
| 15     | Insert 2 new columns between columns C and D.                               |                     |       |  |  |
|        | Columns inserted as specified                                               | 1 mark              | [1]   |  |  |
|        |                                                                             | I IIIdik            | [']   |  |  |
| 16     | Edit the spreadsheet so it looks like this:                                 |                     |       |  |  |
|        | A B C D E F G                                                               |                     |       |  |  |
|        | Cansaulim Properties                                                        |                     |       |  |  |
|        | Price per                                                                   |                     |       |  |  |
|        | Property square Distance Travel                                             |                     |       |  |  |
|        | 3 ID Location Price Area metre in km cost                                   |                     |       |  |  |
|        | 5                                                                           |                     |       |  |  |
|        | Row 3                                                                       |                     |       |  |  |
|        | Alignment changed from left to centre                                       | 1 mark              |       |  |  |
|        | Column widths narrowed<br>Text wrapped, 100% accurate, fully visible        | 1 mark<br>1 mark    | [3]   |  |  |
|        | Text wrapped, 100 % accurate, fully visible                                 | THAIR               | [3]   |  |  |
| 17     | In cell E5 enter a formula to calculate the price per square metre which is |                     |       |  |  |
|        | the price divided by the area. Use a function to round this value to        | o 0 decimal         |       |  |  |
|        | places.                                                                     |                     |       |  |  |
|        |                                                                             | 1 mark              |       |  |  |
|        | places.<br>=ROUND()<br>C5/D5                                                | 1 mark<br>1 mark    |       |  |  |

| Page 6 |                                                                                                    | Mark Sche                                                                                                    | me                                                         |                                                |                                        | Syllabus                                                           | Paper |
|--------|----------------------------------------------------------------------------------------------------|----------------------------------------------------------------------------------------------------|------------------------------------------------------------|------------------------------------------------|----------------------------------------|--------------------------------------------------------------------|-------|
|        |                                                                                                    | Cambridge IGCSE –                                                                                                    | March 2010                                                 | 6                                              |                                        | 0417                                                               | 31    |
|        | In cell G5 enter a formula to calculate the travel cost to this property. This is<br>10 rupees plus:<br>• 7.5 if the distance is less than 6<br>• The distance multiplied by 1.5 if the distance is not less than 6 |                                                                                                    |                                                            |                                                |                                        |                                                                    |       |
|        |                                                                                                    | el cost up to the next                                                                                                    |                                                            |                                                |                                        |                                                                    |       |
|        |                                                                                                    |                                                                                                    |                                                            | 0.                                             |                                        |                                                                    |       |
|        | =ROUNDUP()<br>10+<br>IF()<br>F5<6<br>,7.5<br>,F5*1.5<br>,0                                                                                                    |                                                                                                    |                                                            |                                                |                                        | 1 mark<br>1 mark<br>1 mark<br>1 mark<br>1 mark<br>1 mark<br>1 mark |       |
|        | <ul> <li>○ Replace</li> <li>○ Choose</li> <li>○ Comple</li> <li>○ Take set</li> </ul>                                                                                                    | Infinished Test Plan in<br>the letters A and B<br>are 3 pieces of test data<br>lete the test table as y<br>acreenshots from your<br>the test data and resu                           | with suitable<br>to test the<br>ou carry ou<br>tests and p | le headir<br>formula<br>t the tes<br>place the | ngs<br>i used in s<br>ts<br>ese in the | -                                                                  |       |
|        | Headings Expect<br>Test data select<br>Test data chose<br>Reasons for cho<br>Expected output                                                                                                    | nd formula tested corre<br>eted and Actual Outcom<br>ed 6, one above and or<br>n is easy to calculate m<br>nice of test data appropri<br>calculated correctly<br>actual output shown | e<br>ne below<br>nanually                                  |                                                |                                        | 1 mark<br>1 mark<br>1 mark<br>1 mark<br>1 marks<br>1 marks         |       |
| 20     | Apply appropri                                                                                                    | ate formatting to row                                                                                                    | 5 of the spr                                               | eadshee                                        | t                                      |                                                                    |       |
|        | Columns C, E a                                                                                                    | nd G only formatted to 2                                                                                                    | 2dp in rupee                                               | S                                              |                                        | 1 mark                                                             | [1]   |
| 21     | <ul> <li>it fits o</li> </ul>                                                                                                    | the spreadsheet show<br>n a single landscape  <br>ntents of all cells are f                                                                                                    | page                                                       |                                                | lake sure                              | :                                                                  |       |
|        | Single landscap                                                                                                    | e page and contents of                                                                                                    | all cells fully                                            | visible                                        |                                        | 1 mark                                                             | [1]   |
| 22     | Add the following property to your spreadsheet:                                                                                                    |                                                                                                    |                                                            |                                                |                                        |                                                                    |       |
|        | Property ID                                                                                                    | Location                                                                                                    | Price                                                      | Area                                           | Distand                                | ce in km                                                           |       |
|        | CP1007                                                                                                    | Dona Paula, Panjim                                                                                                    | 22000000                                                   | 171                                            | 28.1                                   |                                                                    |       |
|        | <ul> <li>Print the spreadsheet showing the values. Make sure:</li> <li>the printout fits on a single page</li> <li>the contents of all cells are fully visible.</li> </ul>                                          |                                                                                                    |                                                            |                                                |                                        |                                                                    |       |
|        | Printout fits on single page and contents of all cells are fully visible 1 mark                                                                                                    |                                                                                                    |                                                            |                                                |                                        |                                                                    | [1]   |

| Page 7                    | Mark Scher                                                                            | Syllabus      | Paper                                                                                                    |               |    |
|---------------------------|---------------------------------------------------------------------------------------|---------------|----------------------------------------------------------------------------------------------------|---------------|----|
|                           | Cambridge IGCSE –                                                                     | March 2016    |                                                                                                    | 0417          | 31 |
| Question 1                | I1 – Evidence 1                                                                       | border-style  | Trebuchet<br>, "Trebuchet MS<br>, sans-serif<br>font-size:24pt<br>{border:0}<br>,td and h1,h2,h3<br>ment added with | for efficient | 1  |
|                           | m16ss.css - Notepad                                                                   | Conecticon    |                                                                                                    | i / ionnat /  |    |
| <u>F</u> ile <u>E</u> dit | F <u>o</u> rmat <u>V</u> iew <u>H</u> elp                                             |               |                                                                                                    |               |    |
| body                      | {background-image:url('m16bg.jp<br>background-color:#7c7d76}                          | g');          | ^                                                                                                    |               |    |
| h1                        | {font-weight:bold;<br>font-size:42px;<br>text-align: center}                          |               |                                                                                                    |               |    |
| h2                        | {font-size:30px;<br>text-align:center;<br>text-wrap:normal;<br>word-wrap:break-word;} |               |                                                                                                    |               |    |
| h3                        | {font-size:24pt}                                                                      |               |                                                                                                    |               |    |
| h1,h2,h3                  | {font-family:Trebuchet,"Trebuch                                                       | et MS", sans- | serif}                                                                                                    |               |    |
| table,td                  | {border:0}                                                                            |               |                                                                                                    |               |    |
| /* A Cano                 | didate, XX999 9999 */                                                                 |               |                                                                                                    |               |    |

#### **Question 12 – Evidence 2**

| Identify each hyperlink to be tested      | 1 mark |
|-------------------------------------------|--------|
| For each test identify Expected output    | 1 mark |
| Test plan contains Actual output          | 1 mark |
| Test plan contains remedial action/retest | 1 mark |

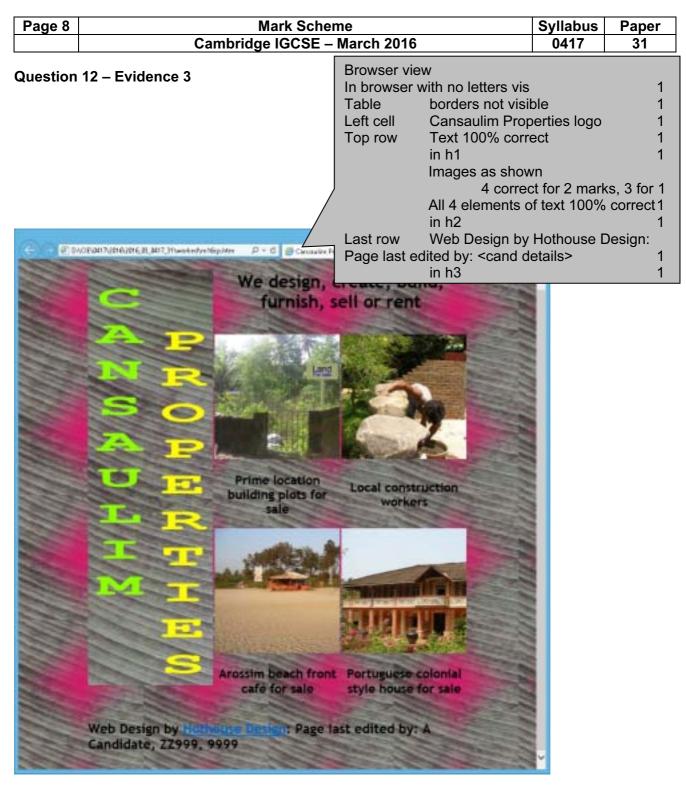

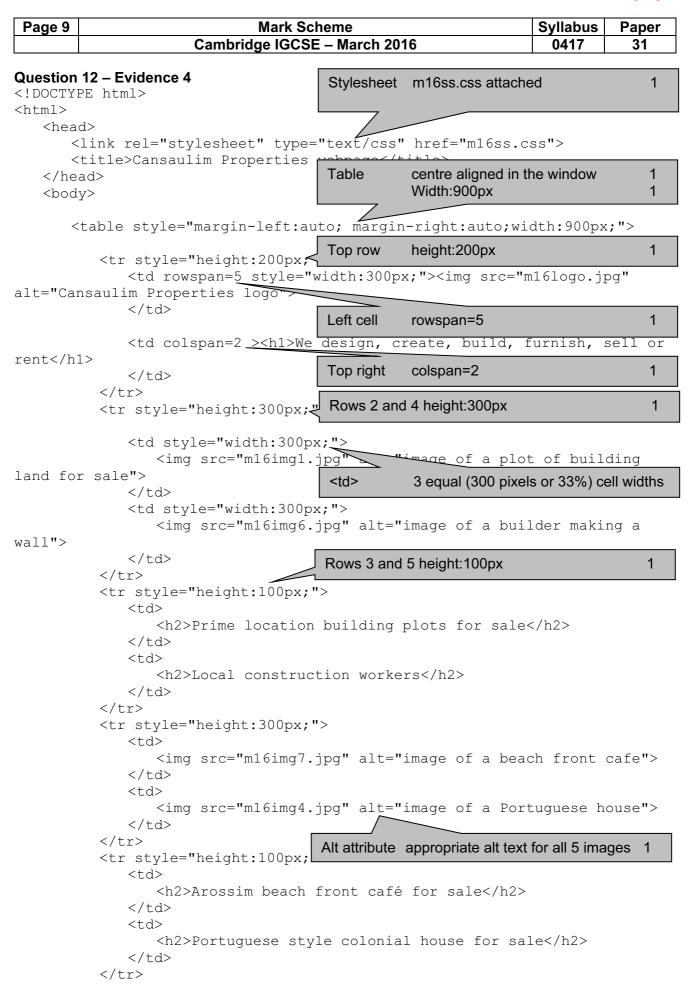

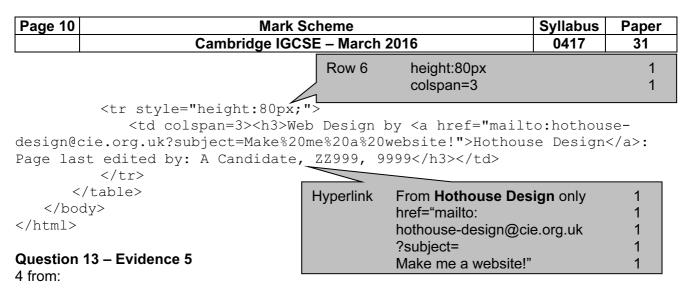

Bright colours within the page attract attention Magenta mask on background image makes reading text difficult Text under image/Alt text identifies the image Colour schemes do not look like professional company site Logo does not blend with background/has poor contrast between background and text Image of beach front café is taken from too far away

Max 4 marks

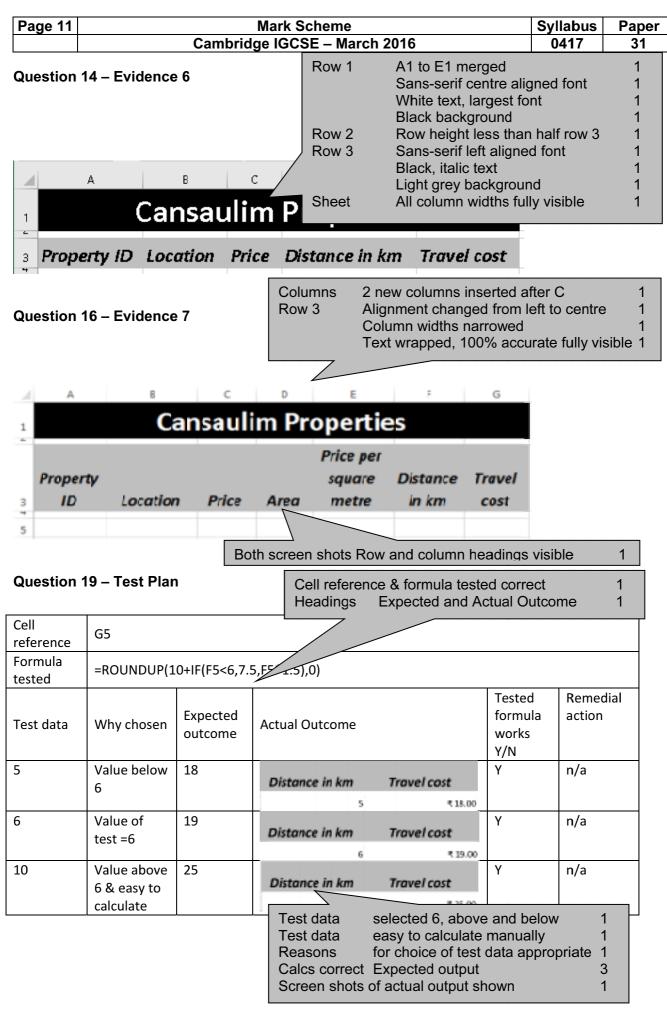

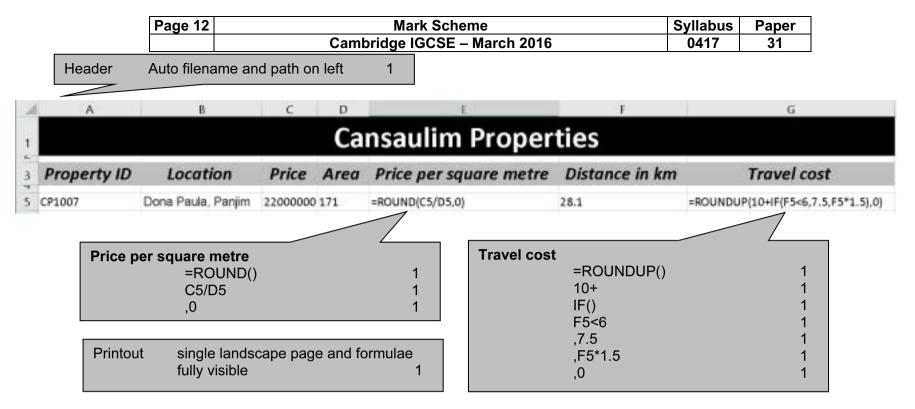

# **Cansaulim Properties**

| Property<br>ID     | Location                       | Price          | Area     | Price per<br>square<br>metre | Distance<br>in km | Travel<br>cost |
|--------------------|--------------------------------|----------------|----------|------------------------------|-------------------|----------------|
| CP1007             | Dona Paula, Panjim             | ₹22,000,000.00 | 171      | ₹128,655.00                  | 28.1              | ₹53.00         |
| Format<br>Printout | Columns C,E,<br>single page ar |                | es to 2d | p 1<br>1                     |                   |                |